### WYMAGANIA edukacyjne NA OCENY ŚRÓDROCZNE i ROCZNE dla uczniów klasy piątej w roku szkolnym 2023/2024 z przedmiotu Informatyka

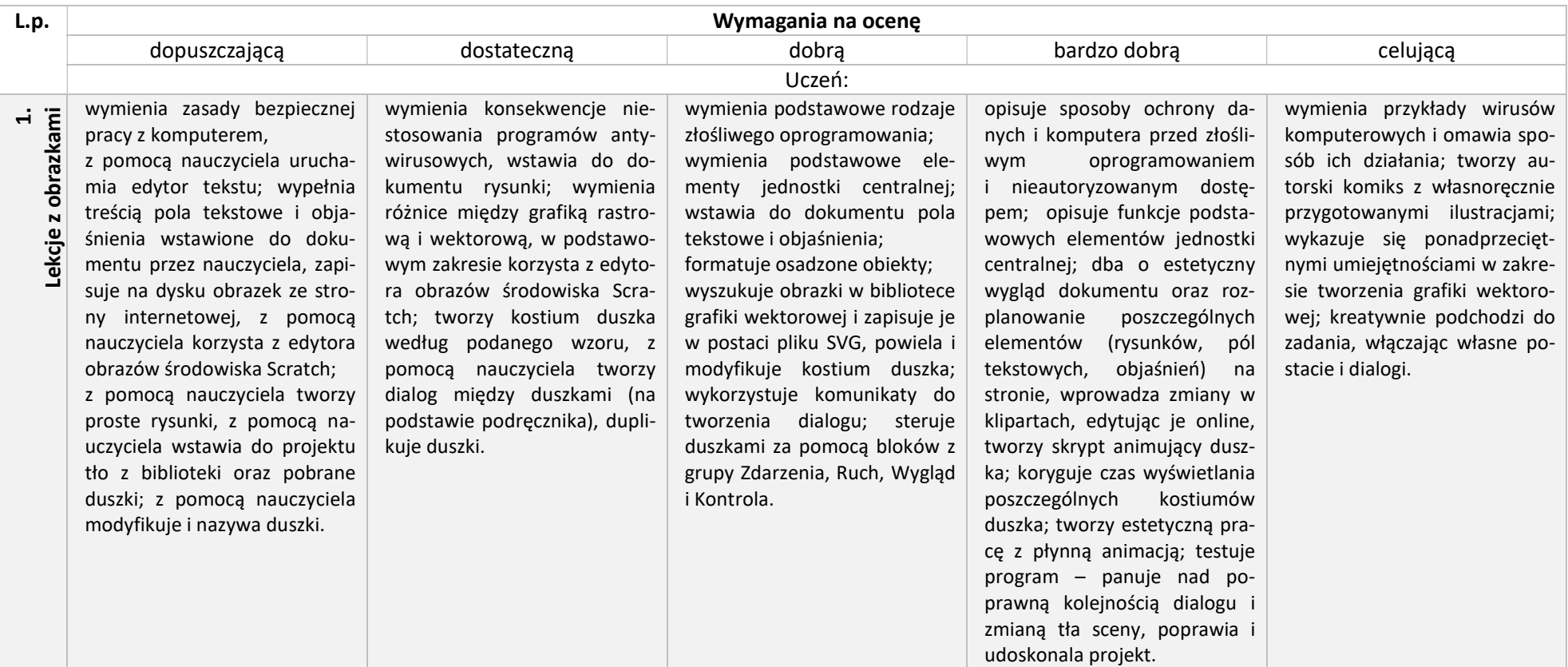

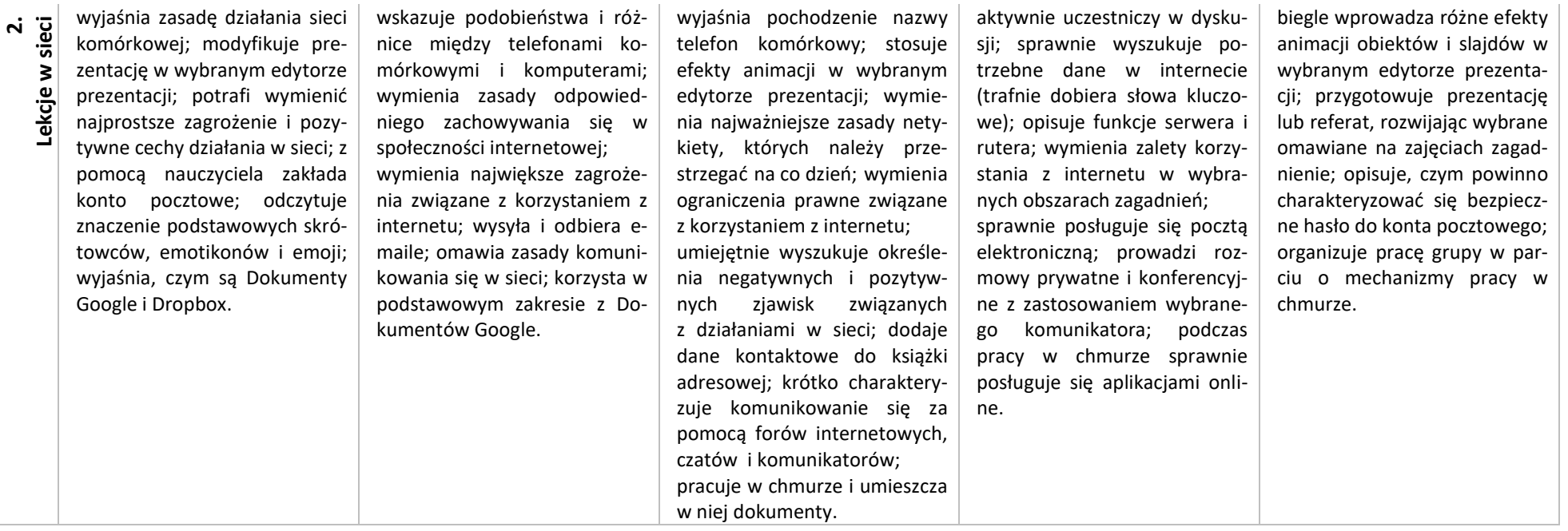

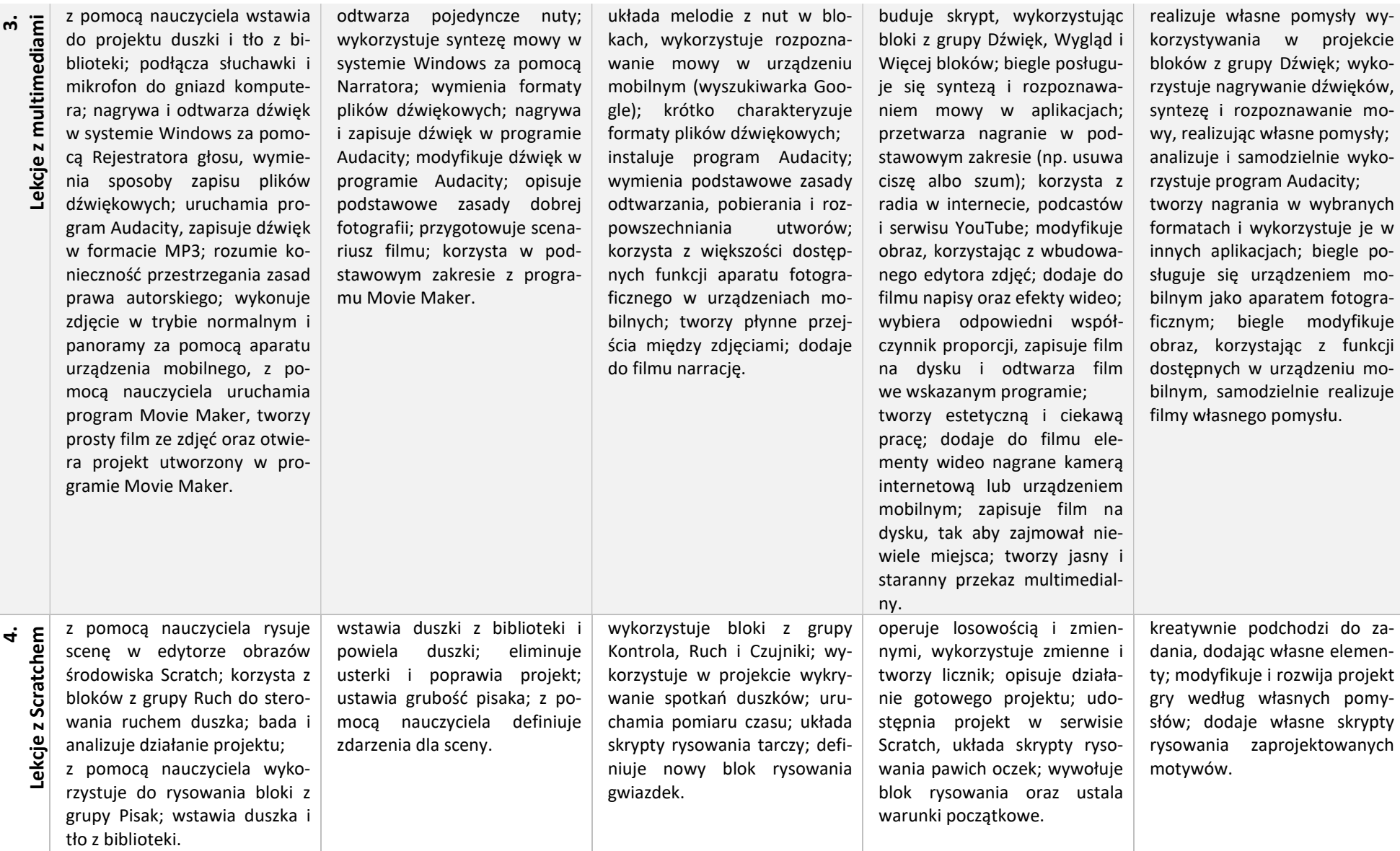

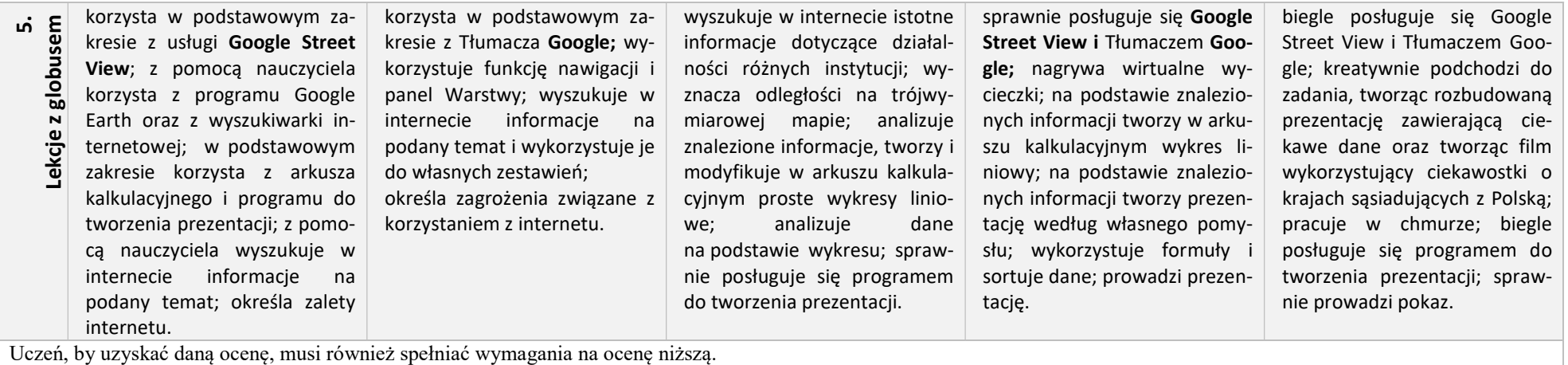

#### Sposoby sprawdzania osiągnięć edukacyjnych uczniów:

- $\checkmark$  zadania i ćwiczenia wykonywane na lekcji (praca na lekcji)
- $\checkmark$  karty pracy, testy
- $\checkmark$  sprawdziany i kartkówki zapowiedziane z przynajmniej tygodniowym wyprzedzeniem
- $\checkmark$  zadania domowe
- $\checkmark$  referaty, opracowania, projekty
- $\checkmark$  prezentacje wykonywane jako pomoc na inne przedmioty
- $\checkmark$  udział w konkursach
- $\checkmark$  prace dodatkowe związane z zainteresowaniami informatycznymi

Stosowane są elementy oceny kształtującej pozwalające na uzyskanie zwrotnej informacji na temat zakładanych i osiągniętych postępów, zarówno dla ucznia jak i nauczyciela.

Ocena jest zindywidualizowana i dostosowana do indywidualnych potrzeb rozwojowych i edukacyjnych oraz możliwości psychofizycznych ucznia.

#### Warunki otrzymania oceny wyższej od przewidywanej zapisane są w statucie szkoły.

Edyta Lasek - nauczyciel informatyki